## Audacity Expertinnen- und Expertenwissen

Überprüfe: Was kannst du in **Audacity** jemandem erklären?

Gehe azu **ict-wiki.ch/ict1060**. Die Nummern sind identisch.

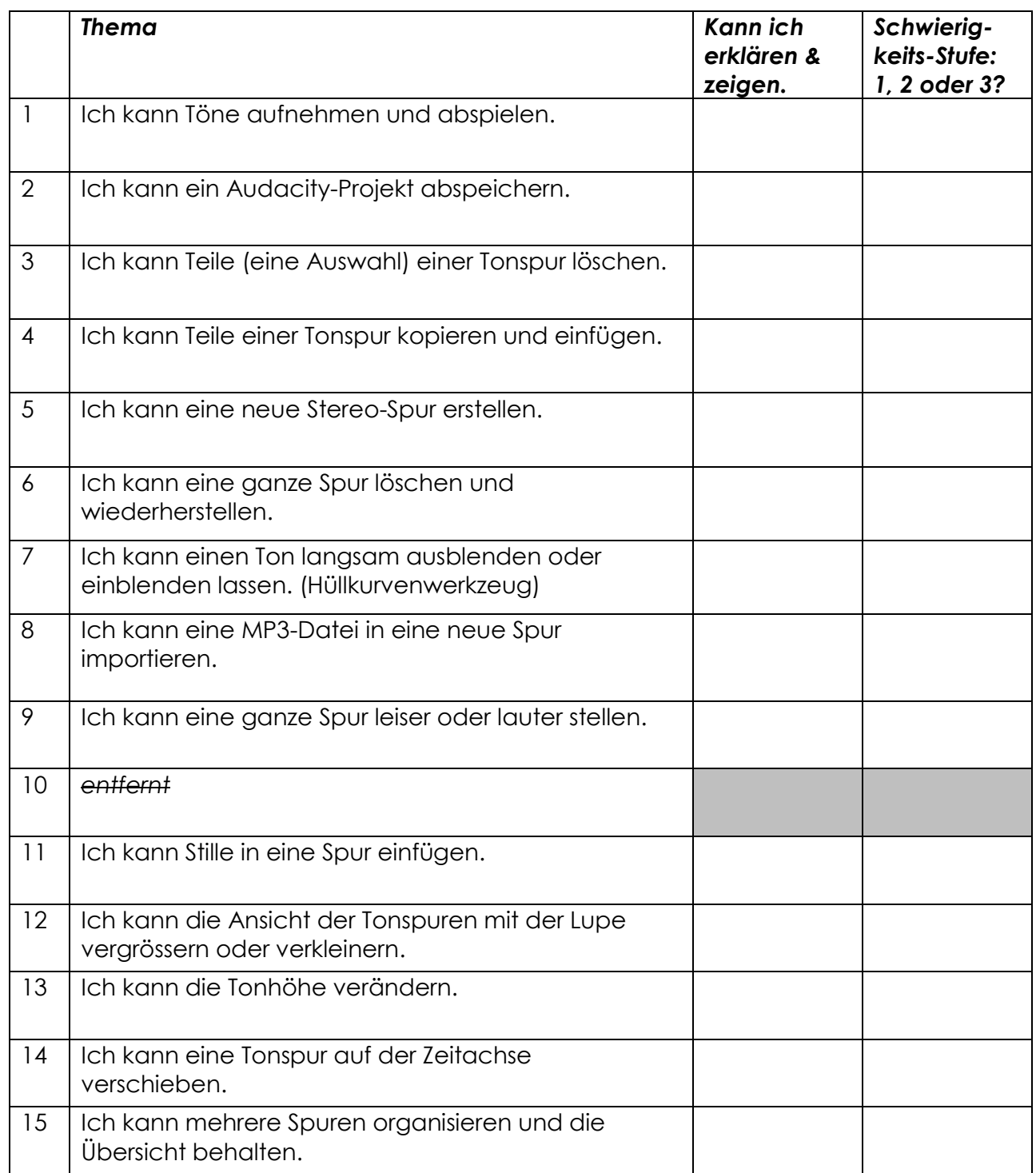